**问题结果的分析方法-股识吧**

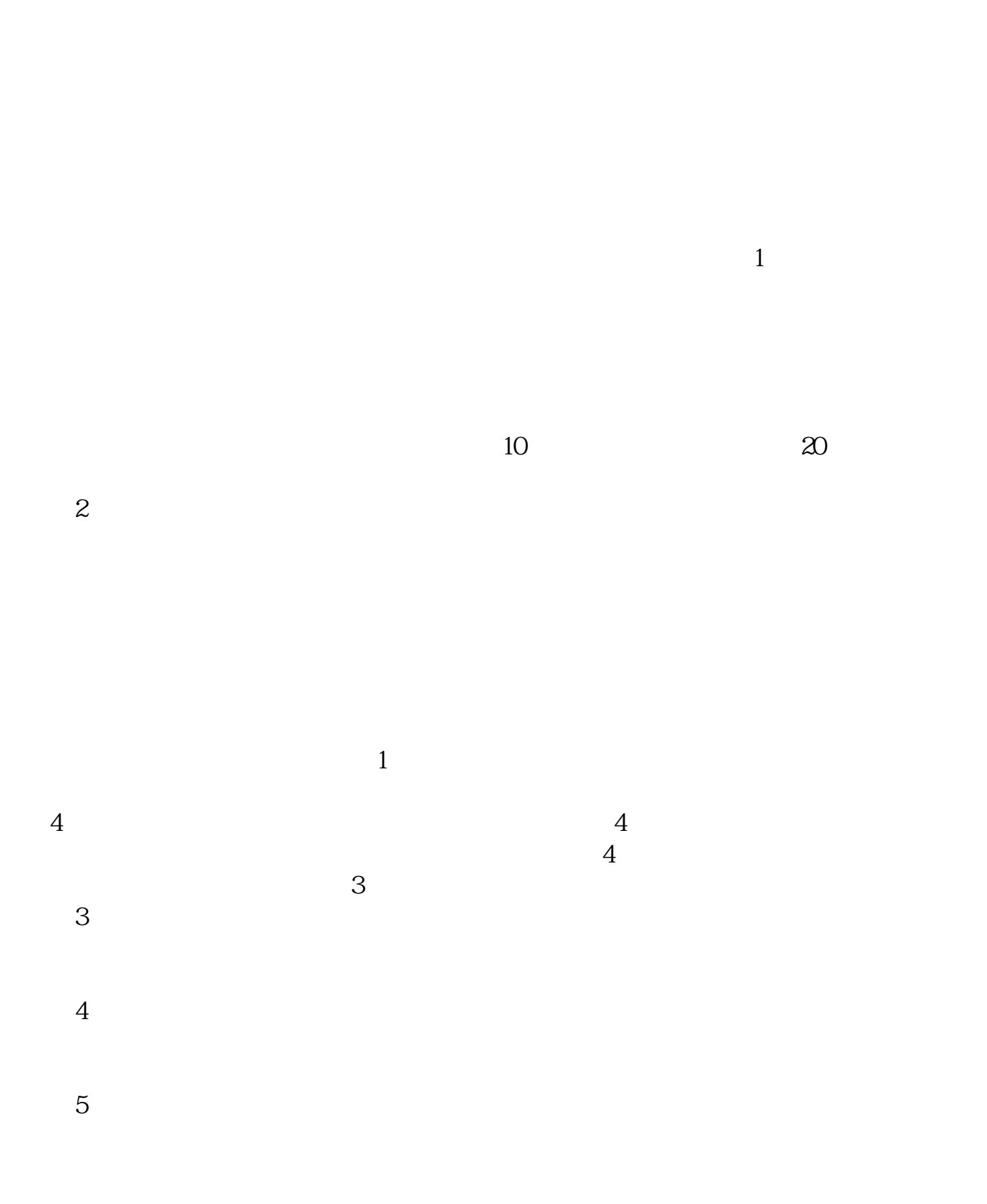

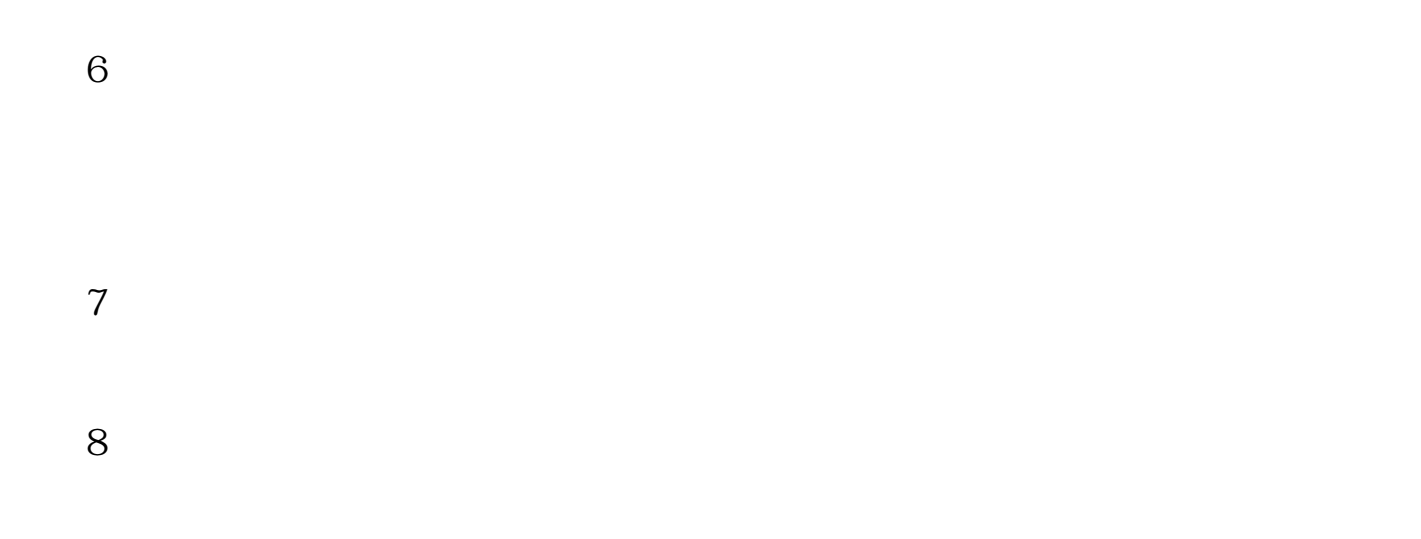

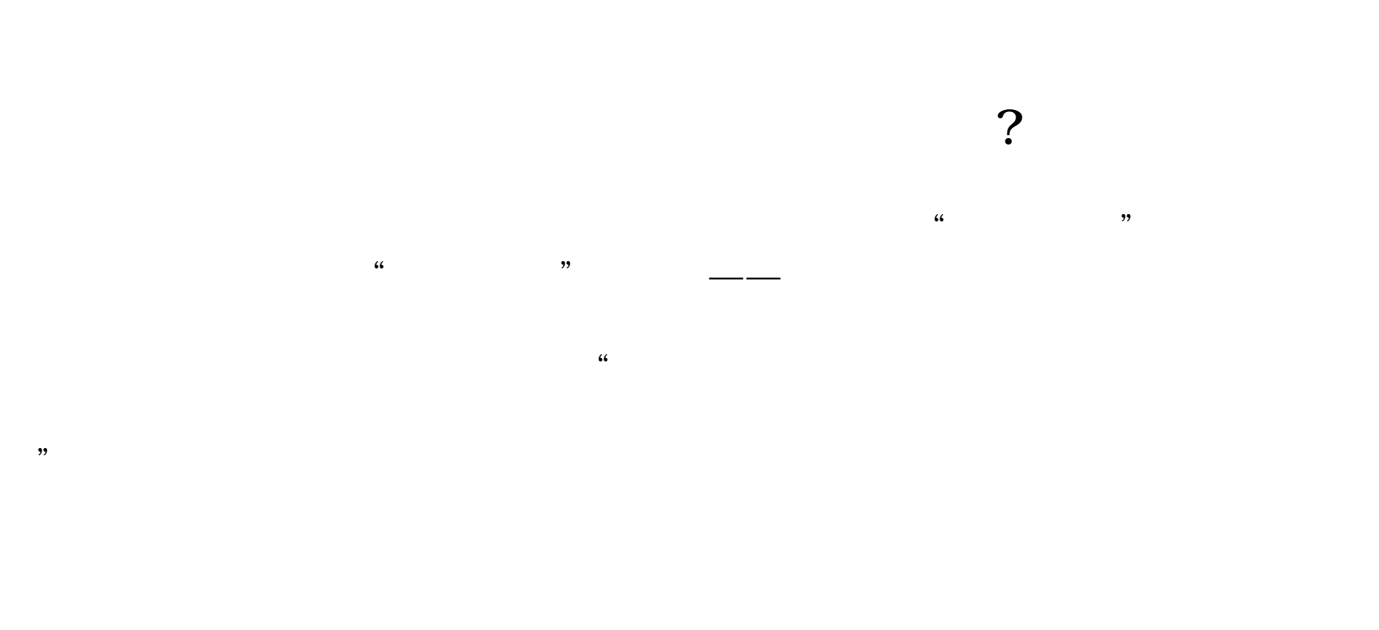

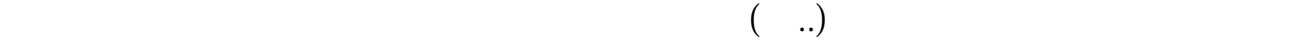

 $($   $)$ ,  $)$ 

尽可能保证财务报表分析对象——财务报表披露的内容充分、可靠、和透明,使财

 $\alpha$  we can also  $\alpha$ 

 $(\quad \ldots)$  $\alpha$  , we define the set of  $\alpha$ 

 $EVA$ 

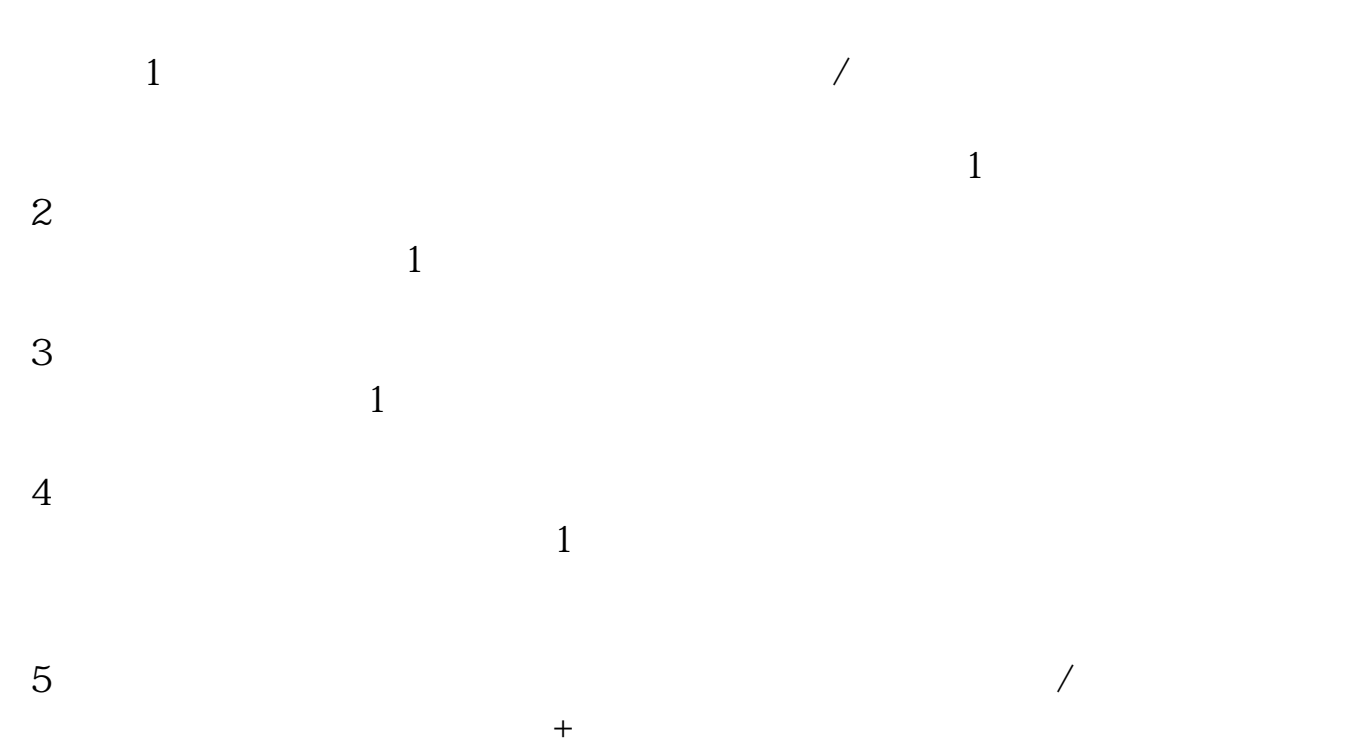

 $8\%$  10%

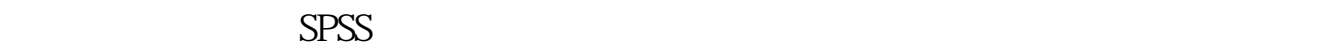

## SPSS

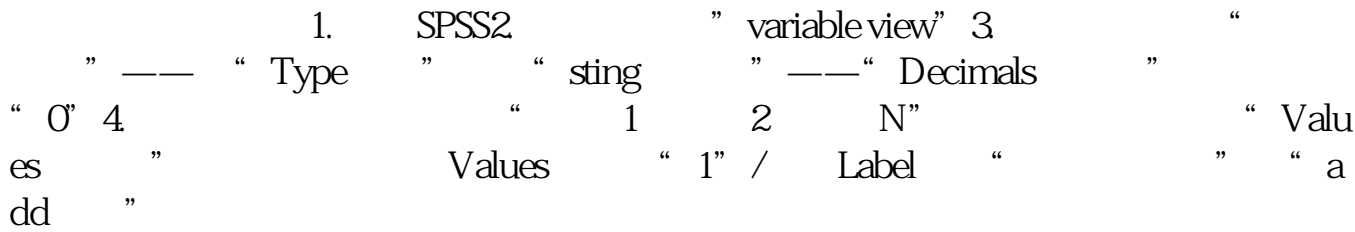

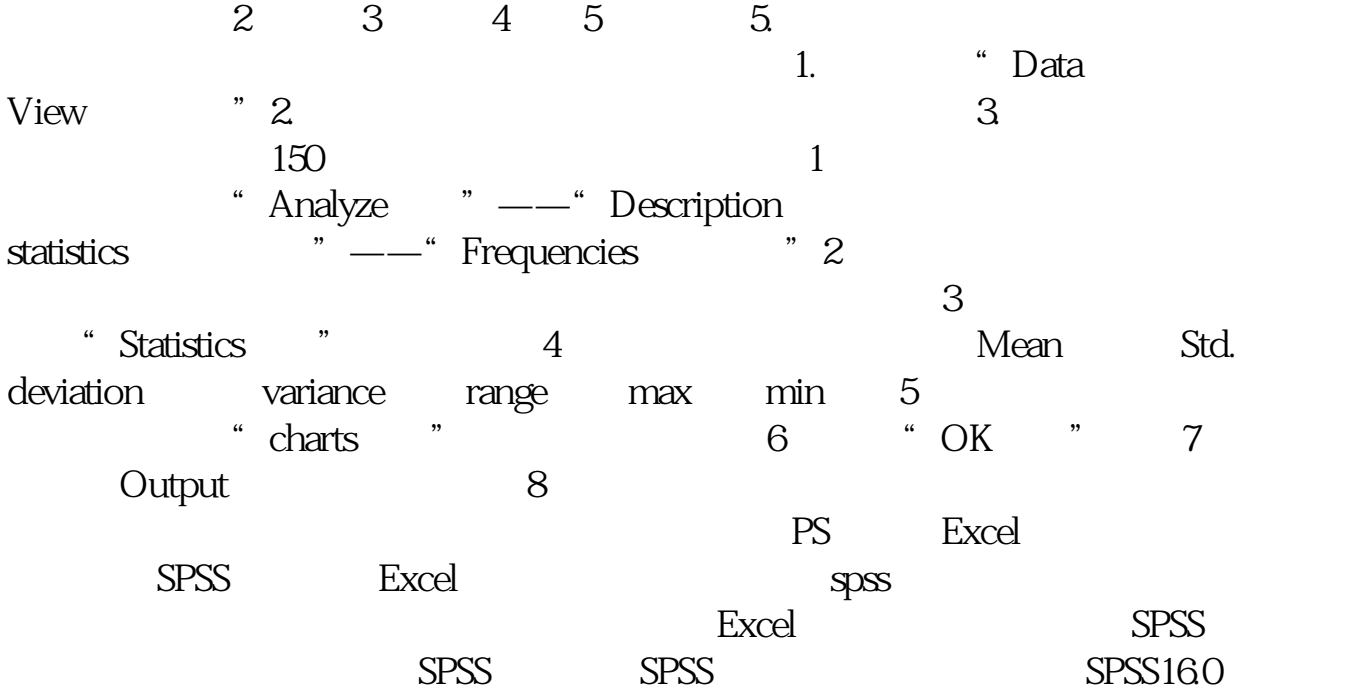

 $\sqrt{a^2 + b^2}$ 

最低0.27元/天开通百度文库会员,可在文库查看完整内容>

 $1.$ 

 $3.$ 

 $\ldots$  11.1  $\ldots$  11.2  $\ldots$  11.3  $\ldots$ 11.4  $\ldots$  11.1  $\ldots$  11.2  $\ldots$  11.3<br>11.4  $\ldots$  21.5  $\ldots$  21.6  $\ldots$ 21.7项目总投资及资金筹措... 21.8效益分析... 31.9主要技术指标... 3第二章  $\dots$  52.1  $\qquad \qquad \dots$  52.2 $\qquad \qquad \dots$  7  $\dots$  103.1 $\qquad \qquad \dots$  103.2 $\qquad \dots$  $1033$  ... 11 ...  $1241$  ... 124.2自然条件... 124.3抗震设防... 134.4基础设施条件... 134.5施工条件...  $1446$  ...  $14$  ...  $1551$  ...  $1552$  ... 155.3  $... 165.4$   $... 17$   $... 196.1$ <br> $... 196.2$   $... 24$   $... 267.1$   $... 267.2$  $\dots$  196.2  $\dots$  24  $\dots$  267.1  $\dots$  267.2  $\dots$  $277.3$  ...  $277.4$  ...  $287.5$  ...  $28$  ... 308.1 ... 308.2 ... 31 ... ...  $329.1$  ...  $329.2$  ...  $32$  ...  $310.1$  $\ldots$  3310.2  $\ldots$  3310.3  $\ldots$  34  $\ldots$  3511.1  $\ldots$  3511.2  $\ldots$  3511.3  $\ldots$  3511.4  $36$   $37121$   $37122$   $37123$   $37123$   $38124$   $38$  $\ldots$  3812.4  $\ldots$  38  $\dots$  4013.1  $\dots$  4013.2  $\dots$  40

情况报告突出工作中的"情况",工作报告则注重工作的"全过程"。

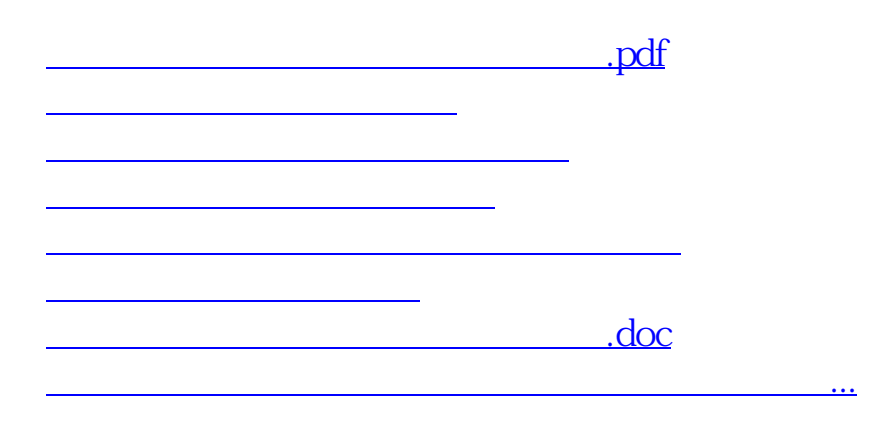

<https://www.gupiaozhishiba.com/chapter/34206170.html>